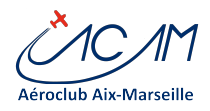

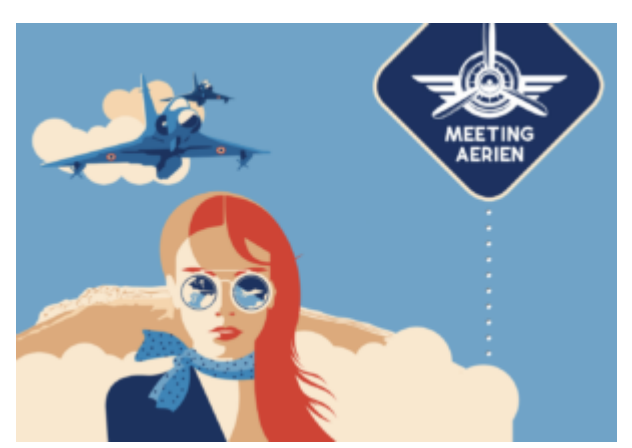

Quand 02/10/2021 - 03/10/2021 Toute la journée Ajouter au Calendrier [Télécharger ICS](https://www.aeroclub-acam.fr/web/events/meeting-aerien-gap-tallard/ical/) [Calendrier Google](https://www.google.com/calendar/event?action=TEMPLATE&text=Meeting+a%C3%A9rien+Gap-Tallard&dates=20211002T000000/20211003T235959&details=http%3A%2F%2Fmeeting-aerien-gap-tallardInscription+co-voiturage%5Bwpforms+id%3D%227756%22%5D%26nbsp%3B&location=&trp=false&sprop=https%3A%2F%2Fwww.aeroclub-acam.fr%2Fweb%2Fevents%2Fmeeting-aerien-gap-tallard%2F&sprop=name:A%C3%A9roclub+Aix+Marseille&ctz=Europe%2FParis) [iCalendar](webcal://www.aeroclub-acam.fr/web/events/meeting-aerien-gap-tallard/ical/) [Office 365](https://outlook.office.com/calendar/0/deeplink/compose?allday=false&body=http%3A%2F%2Fmeeting-aerien-gap-tallardInscription+co-voiturage%5Bwpforms+id%3D%227756%22%5D%26nbsp%3B&location=&path=/calendar/action/compose&rru=addevent&startdt=2021-10-02T00%3A00%3A00%2B02%3A00&enddt=2021-10-03T23%3A59%3A59%2B02%3A00&subject=Meeting+a%C3%A9rien+Gap-Tallard) [Outlook Live](https://outlook.live.com/calendar/0/deeplink/compose?allday=false&body=http%3A%2F%2Fmeeting-aerien-gap-tallardInscription+co-voiturage%5Bwpforms+id%3D%227756%22%5D%26nbsp%3B&location=&path=/calendar/action/compose&rru=addevent&startdt=2021-10-02T00%3A00%3A00%2B02%3A00&enddt=2021-10-03T23%3A59%3A59%2B02%3A00&subject=Meeting+a%C3%A9rien+Gap-Tallard)

## Type d'évènement

[Manifestations Sol](https://www.aeroclub-acam.fr/web/events/categories/manifestations-sol/) http://meeting-aerien-gap-tallard

## Inscription co-voiturage

Veuillez activer JavaScript dans votre navigateur pour remplir ce formulaire. Prénom NOM \*

Prénom Nom Email  $*\sqrt{\phantom{a}}$ Quel jour souhaites-tu venir? \* Samedi 02 octobre Dimanche 03 octobre As-tu une voiture? \* Oui ON<sub>on</sub> Nombre de places \*  $\Box$ <sup>0</sup> 1 <sup>2</sup>

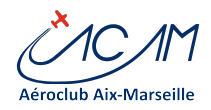

3  $\Box4$ Téléphone Commentaires ou Questions

Submit